### Exercice 1 :

Ecrire un programme pascal qui permet de trouver la solution de l'équation  $Ax2 + bx + c = 0$ en traitant tous les cas possible ( $a = 0$ ;  $b = 0$ ; delta =0, ...)

Le programme doit être sous forme de procédures où chaque procédure traite un cas

## **Algorithme**

```
Algorithme exo1
Var a, b, c delta : réel
Procédure proc1
Var x : réel
Début
       x \leftarrow -c/bEcrire ('la solution est x = ', x)
Fin
Procédure proc2
Var x1, x2 : réel
Début
       x1 \leftarrow -b-sqrt(delta)/2*a
       x1 \leftarrow -b + \sqrt{\text{sqrt}}Ecrire ('la solution est x1=', x1, ' et x2=', x2)
Fin
Debut 
   Ecrire ('entrez les coefficients a, b et c')
   Lire (a, b, c)Si a=0 Alors
             Proc1
       Sinon 
            Delta\leftarrow (b*b)-(4*a*c)
             Si delta >0 Alors
               Proc2
             Sinon
               Si delta <0 Alors
                   Ecrire ('pas de solution')
               Sinon
                  Ecrire ('la solution est x=', -b/(2^*a))
               Finsi
             Finsi
       Finsi
Fin
```
**Programme**File Edit Search Run Compile Debug Tools Options Wi  $=$   $\Box$   $=$  $=$  Equat. Pas  $=$ program equation: var a, b, c, delta:real: procedure  $proc1$ :  $var \times real$ : begin  $x:=-c/b$ ; writeln('la solution est  $x = '$ , $x$ :3:3);  $end:$ procedure proc2;  $var x1, x2$ : real; begin  $x1:=(-b+sqrt(delta))/(2*a);$  $x2:=(-b-sqrt(de1ta))/(2*a);$ writeln('la solution est x1=',x1:3:3,' et x2=',x2:3:3);  $end:$ begin  $written('domez a et b et c')$ :  $readln(a, b, c)$ : if  $a=0$  then  $proc1$  $e$  ise begin  $delta := (b * b) - (4 * a * c)$ ; if delta>0 then proc2  $e$ <sub>lse</sub> if delta<0 then  $written('pas de solution')$ else writeln ('solution est  $x = '$ ,  $-b/(2*a):(3:3)$ );  $end:$ read ln:  $end.$  $\rightarrow \qquad \qquad 21:47 \qquad \qquad \Box$ F1 Help F2 Save F3 Open Alt+F9 Compile F9 Make Alt+F10

# Exercice 2 :

Sans utiliser succ $(x)$  ni pred $(x)$ , Ecrire un programme pascal qui permet d'afficher le successeur et le prédécesseur d'un entier positif introduit au clavier, le programme tourne indéfiniment jusqu'en tapant (-1).

Le programme doit être sous forme d'un programme principale et deux procédures l'une pour le successeur et l'autre pour le prédécesseur.

# **Algorithme**

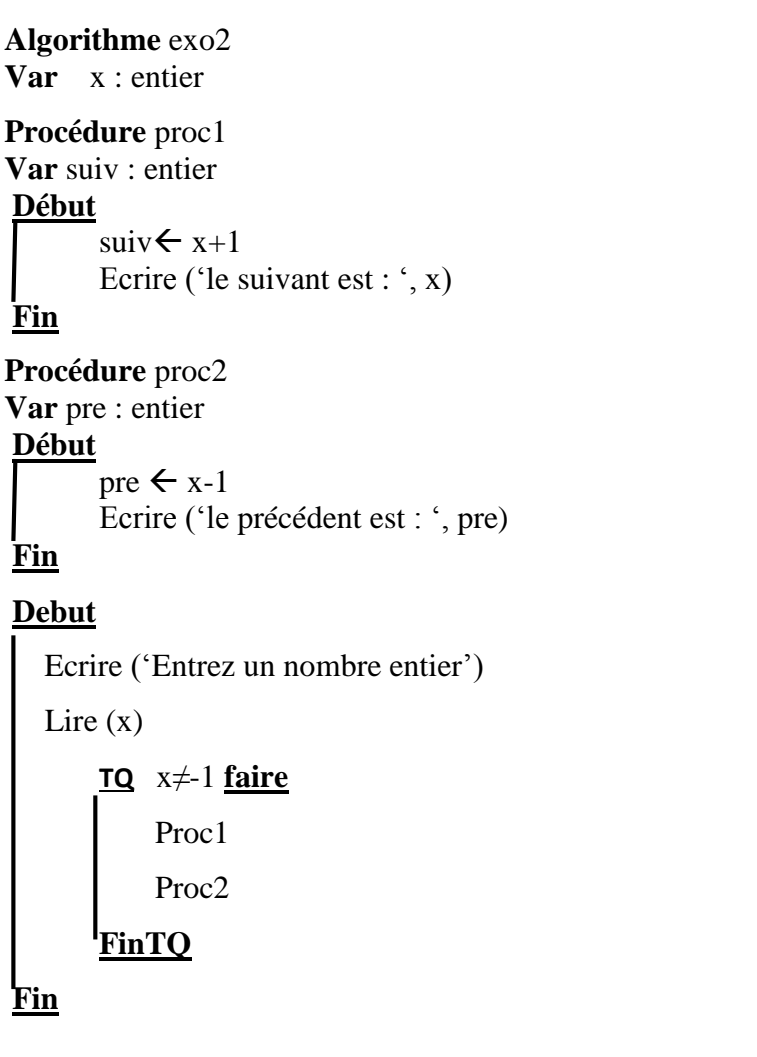

#### **Programme**

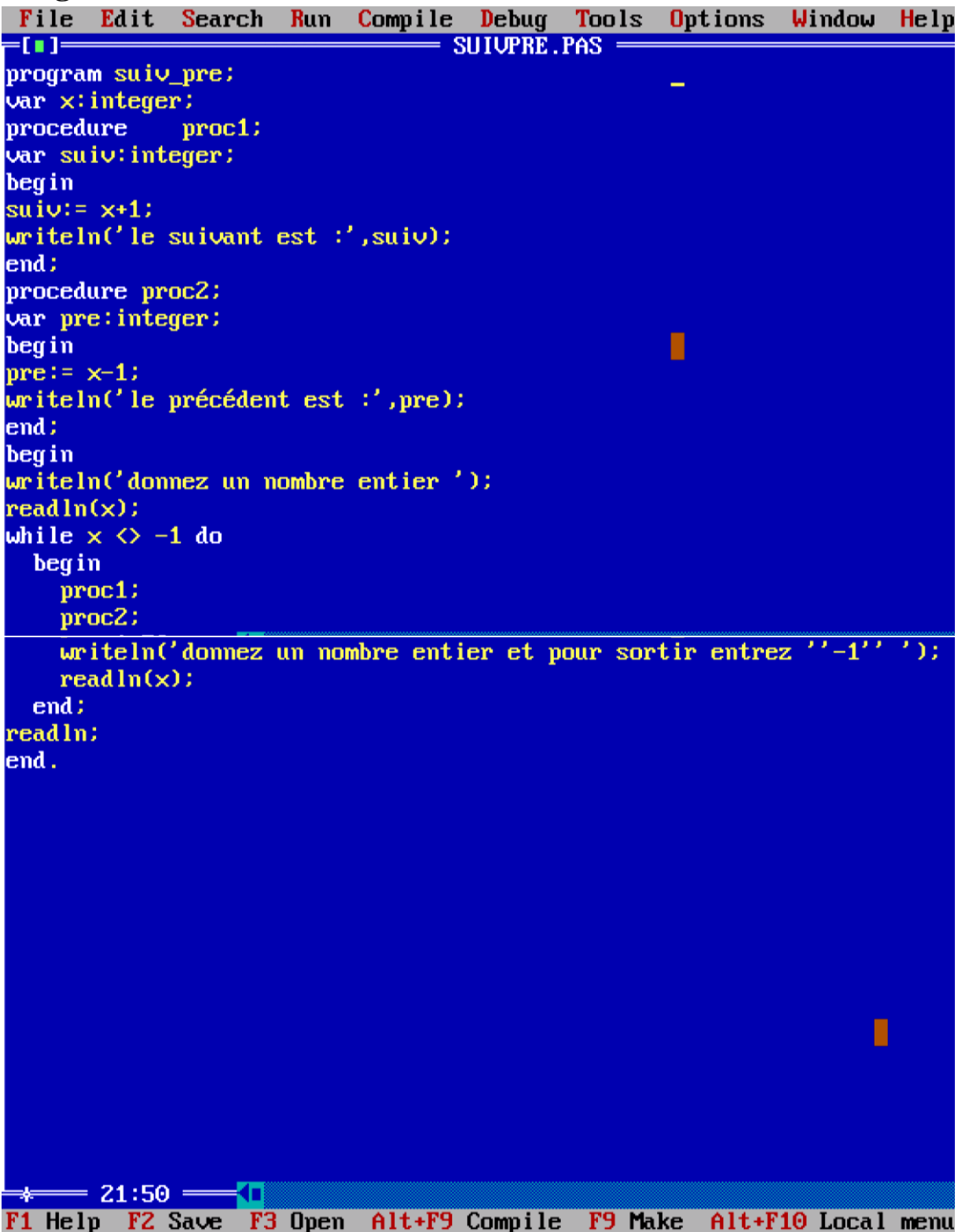

#### Exercice 3 :

a) Ecrire la fonction Turbo-pascal factorielle, qui à un entier positif n associe n!.

b) Intégrer cette fonction dans un programme qui demande deux entiers n et  $k \le n$  à l'utilisateur, et qui renvoie

$$
\binom{n}{k} \text{ tel que } \binom{n}{k} = \frac{n!}{(n-k)! \cdot (k!)}
$$

# **Algorithme**

a)

**Fonction** fact (n:entier) : entier **Var** i, f : entier **Debut**  $f \leftarrow 1$ ;  **Pour** i de 1 jusqu'à n **faire** f $f$ <sup>\*i</sup> **Finpour**  $fact \leftarrow f$ **Fin**

b)

**Algorithme** exo3 **Fonction** fact (n : entier) : entier **Var** i, f : entier **Debut**  $f \leftarrow 1$ ;  **Pour** i de 1 jusqu'à n **faire** f $f$ <sup>\*i</sup> **Finpour**  $fact \leftarrow f$ **Fin Var** n, k : entier c : reel **Debut** Ecrire ('Entrez un nombre entier n') Lire (n) **Répéter** Ecrire ('Entrez un nombre entier k') Lire (k) **Jusqu'à** k<=n  $c \leftarrow$  fact(n) / (fact(n-k)\*fact(k))

ecrire ('le résultat est : ',x)

**Fin**

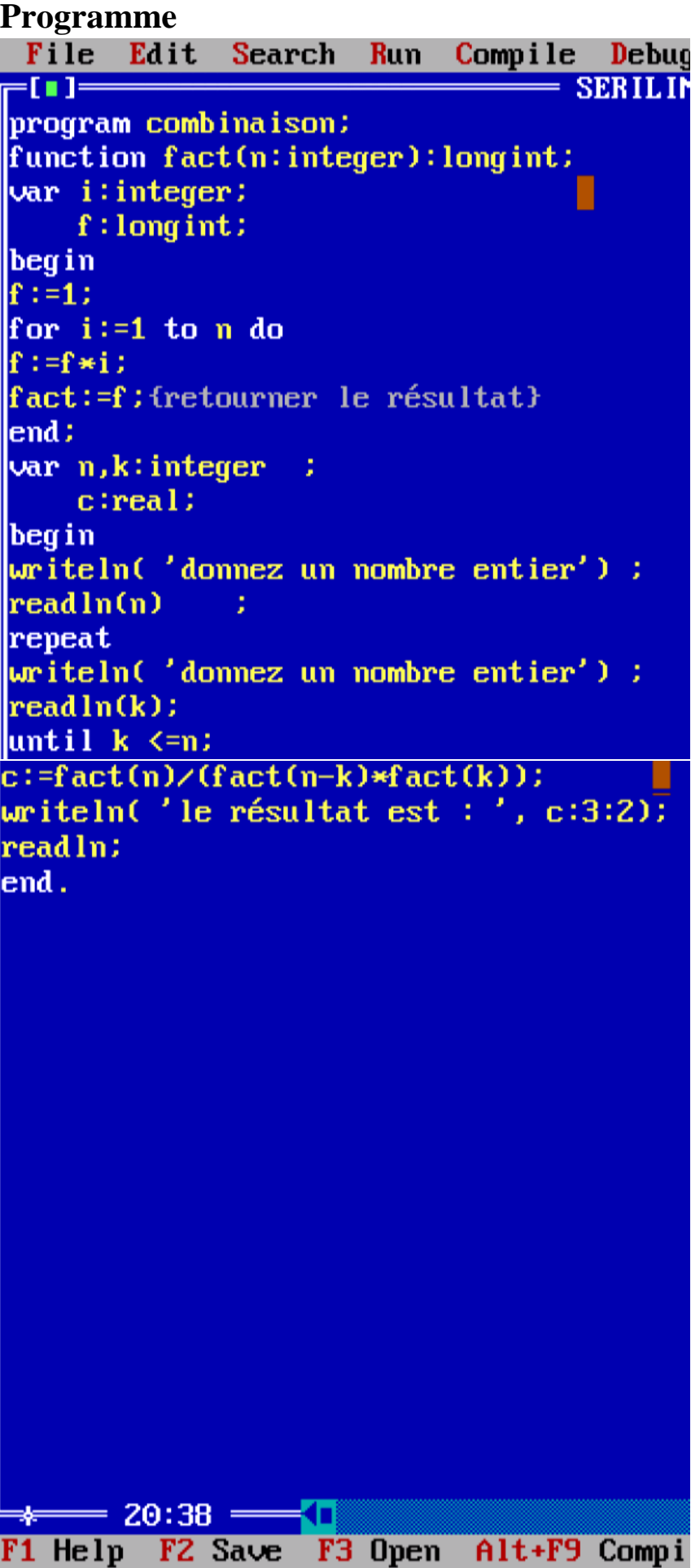

#### Exercice 4 :

Ecrire un programme pascal qui fait calculer  $(x + a)^n$  selon la formule suivante  $(x, a$  et n sont des valeurs saisis au clavier)

$$
(x+a)^n = \sum_{k=0}^n {n \choose k} x^k a^{n-k}
$$

Le programme doit être sous forme d'un programme principale et deux fonctions.

#### **Algorithme**

**Algorithme** s2\_exo4 **Fonction** puiss (x:reel ; n:entier) : reel **Var** i : entier p : reel **Debut**  $p:=1$ ;  **Pour** i de 1 jusqu'à n **faire**  $p \leftarrow p * x$  **Finpour** Puiss $\leftarrow$ p **Fin Fonction** fact (n : entier) : entier **Var** i, f : entier **Debut**  $\mathbf{f} \leftarrow 1$ ;  **Pour** i de 1 jusqu'à n **faire** f $\leftarrow$  f<sup>\*</sup>i **Finpour**  $\sqrt{\text{fact} + f}$ **Fin Fonction** comb(n, k : entier) : reel **Début**  $c \leftarrow$  fact(n) /( fact(n-k)\* fact(k)) **Fin Var** n, k : entier x, a : reel **Debut**  Ecrire ('Entrez un nombre entier') Lire (n) Ecrire ('Entrez un nombre x ') Lire  $(x)$  Ecrire ('Entrez un nombre a') Lire (a)  $s \leftarrow 0$ ;  **Pour** k de 0 jusqu'a n **faire**  $s \leftarrow s + (comb(n,k) * puiss(x, k) * puiss(a, n-k))$  **Finpour**  Ecrire ('le résultat est : ', s) **Fin**

**Programme**File Edit Search Run Compile Debug Tools **Options** Win  $=$   $\overline{[}$   $\overline{[}$   $\overline{]}$   $\overline{]}$  $=$  S2 EX04.PAS  $=$  $program S2 ex04$ function puiss(x:real;n:integer):real; var i: integer;  $p:real$ : begin  $p := 1$ ; for  $i := 1$  to n do  $p:=p*x$ ; { $w$ riteln( $p$ ); } puiss:=p; {retourner le résultat}  $l$ end $\colon$ function fact(n:integer):longint;  $var$  i: integer:  $f:$ longint; begin  $f := 1$ ; for  $i := 1$  to n do  $f := f * i$ ; fact:=f; {retourner le résultat}  $l$ end $\colon$ function comb(x,y:integer):real; begin  ${writeln(fact(x)/(fact(x-y) * fact(y))))}$  $comb:=fact(x)/(fact(x-y)*fact(y));$  {retourner le résultat}  $end:$ var n, k: integer;  $s.x.a:real;$ begin writeln('donnez un nombre entier') ;  $readln(n)$ :  $uriteln('domez un nombre real x')$  :  $readln(x)$ : writeln('donnez un nombre reel a') ;  $readln(a)$ :  $s := 0$ ; for  $k := 0$  to n do  $s:=s+(comb(n,k)*p u is s(x,k) *p u is s(a,n-k));$  $written()$  le résultat est :  $\frac{7}{2}$ , s:3:2);  $readln:$  $end.$  $\ast$  21:17 - 1 F1 Help F2 Save F3 Open Alt+F9 Compile F9 Make  $Alt + F10$  L

### Exercice 5 :

Ecrire un programme pascal qui calcule e<sup>x</sup> selon le développement de Taylor

$$
e^x = 1 + \frac{x^1}{1!} + \frac{x^2}{2!} + \frac{x^3}{3!} + \frac{x^4}{4!} + \frac{x^5}{5!} + \dots + \frac{x^n}{n!} , \qquad -\infty < x < +\infty
$$

n et x sont deux valeurs saisis au clavier .

### **Algorithme**

```
Algorithme exo5
Fonction puiss (x:reel ; n:entier) : reel
Var i : entier
       p : reel
Debut
 p:=1;
    Pour i de 1 jusqu'à n faire
    p \leftarrow p * x Finpour
 Puiss\leftarrow pFin
Fonction fact (n : entier) : entier
Var i , f: entier
Debut
f \leftarrow 1; Pour i de 1 jusqu'à n faire
       f\leftarrow f*i
    Finpour
\sqrt{\text{fact} + f}Fin
Var x, s : reel
        n: entier
 Debut 
    Ecrire ('Entrez un nombre ')
   Lire (x) Ecrire ('Entrez un nombre ')
    Lire (n)
    s \leftarrow 1;
    Pour i de 1 jusqu'a n faire
        s \leftarrow s + \text{puiss}(x, n) / \text{fact}(n) Finpour
  Ecrire ('la somme e^x = ', s)
 Fin
```
**Programme**File Edit Search Run Compile Debug Tools  $=$   $\overline{[}$   $\overline{[}$   $\overline{]}$   $\overline{]}$   $\overline{]}$  $=$  SERILIMI . PAS  $=$ program exo5; function puiss(x:real; n:integer):real; var i: integer;  $p:real:$ begin  $p := 1$ : for  $i := 1$  to n do  $p := p * x$ ;  $puiss := p$ ; {retourner  $p$ }  $end:$ function fact(n:integer):longint; var i: integer;  $f$ : longint: begin  $f := 1:$ for  $i := 1$  to n do  $f := f * i$  $\overline{\textbf{fact}} := \textbf{f}$ ; {retourner  $\overline{\textbf{f}}$ }  $l$ end $\colon$ var x.s:real:  $n, i$ : integer; begin  $write \ln$  ('donnez  $x'$ );  $readln(x)$ :  $writeln('domez n')$ :  $readln(n)$ :  $x := 1:$ for  $i := 1$  to n do  $s:=s+puiss(x,n)/fact(n);$  $writein('la somme e'x='', s:5:2);$  $readln:$  $end.$  $\overline{\ast}$  31:19  $\overline{\phantom{0}}$  5 F1 Help F2 Save F3 Open Alt+F9 Compile F9 Ma